## **Getting Started**

### Introduction

Welcome to EDGE: Engagement, Development, Growth and Education! EDGE supports all internal staff training and course management for the American Red Cross. Employees will access EDGE by a central Red Cross@Work portal on The Exchange. Volunteers will access EDGE through Volunteer Connection. EDGE will house internal staff training for all Red Cross employees and volunteers. EDGE will help manage instructor-led courses, deliver web-based training, and enable blended learning programs using collaborative tools when and where you need them. Regulated training and certification management for Biomed staff will also be housed in EDGE.

## **Navigation**

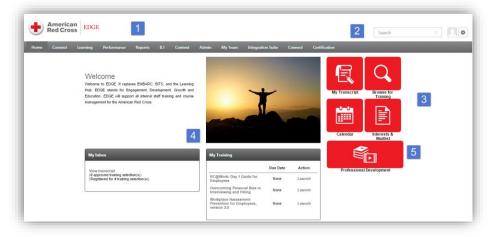

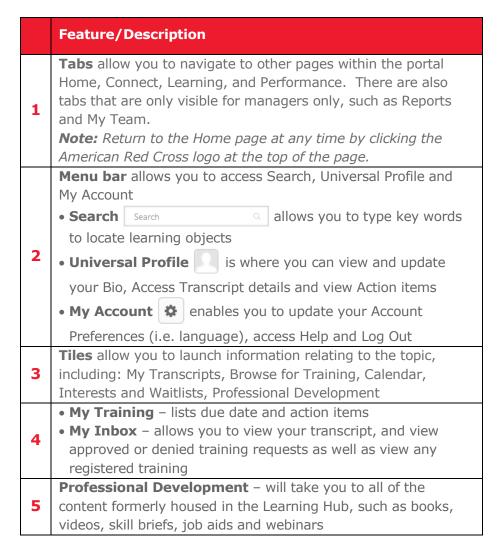

# **Getting Started**

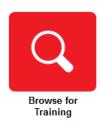

## **Browse for Training**

There are several ways to browse for training. From the EDGE Home page:

- Click the **Browse for Training** tile.
- Click the **Learning tab** > **Browse for Training**.
- Type the name of the **learning object** in the **Search** field in the upper right corner and click **Enter**.

#### **Global Search**

Global Search provides access to all learning objects within the EDGE as well as the ability to narrow your search by Training, Certifications and People. Click the magnifying glass icon in the search field to access Global Search.

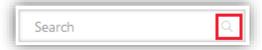

### **Technical Requirements**

EDGE supports the following Web browsers:

- Apple Safari 8.0.x or later
- Microsoft Internet Explorer 8.x or later
- Mozilla Firefox 15.x or later
- Google Chrome 10.x or later

Employees also will be able to access EDGE through the Red Cross@Work icon in Virtual Workplace.